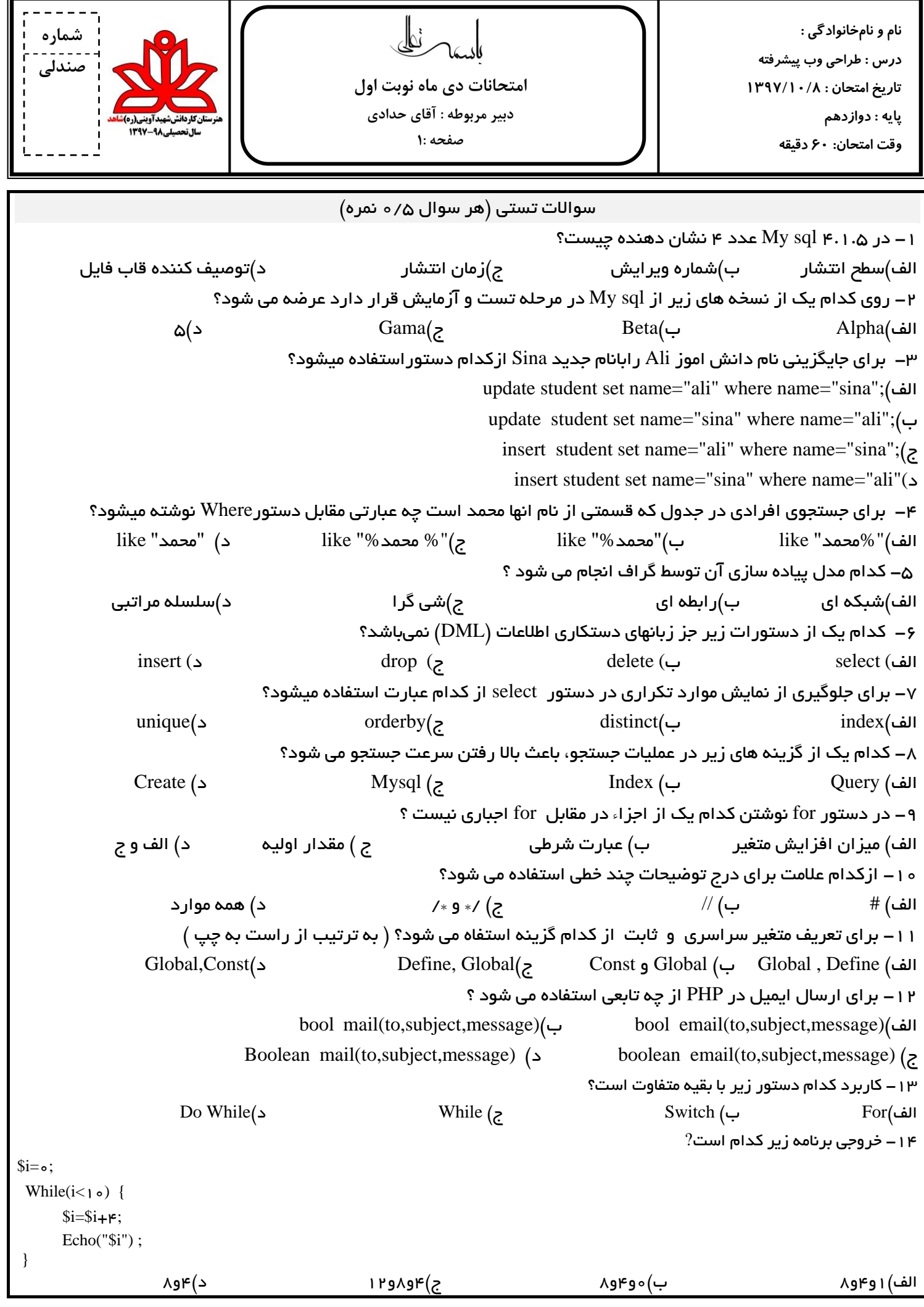

 $\$a=10;$  $$c=$  $$a++;$  $$c=++$a;$ echo("\$c"); الف) ١٥ ب) ١١ ج) ١٢ د) ١٣ ۱۶ – درسیستم عملیاتی مدرسِه موجودیت های مدیرِ ومدرسِه چِه رابطِه ای با هم دارند؟ الف)یک به یک به بیک به چند جزیر تیک تیک تی چٌ چٌذ به چند در سات می ای ندار د -17 دستَس سٍتشٍ چِ عولي اًجام هي دّذ؟ \* Delete form order; الف)جدولorder را از بلیگاه داده حذف مي کند. ب)تمام رکورد های جدول order را حذف مي کند. ج)کلیه ی جداول رااز پلیگاه داده های order حذف می کند. د)رکور د اول جدول order را حذف می کند. ۱۸ – اگرآرایِه ای چهار عنصر داشته باشد اندیس اخرین عنصر چه مقدار است؟ الف)ه (ع) به بن الله بن الله بن الله بن الله بن الله بن الله بن الله بن الله بن الله بن الله بن الله بن الله ب -19 اگش یک هتغییش تِ صَست 1/2=m\$ هعشفي شَد رخیشُ آى تِ چِ صَست هي گیشد؟ الف)۱۰۵، د (ب)۱۰۳ به می کافت و می کند و است که در ۱۰۲ د میلادی که در این کشور د کشور د کشور د کشور د کشور د کش ه ۲– کدام یک از متغیرهای زیر ِ نام صفحه جاری را مشخص می کند؟ host- name ( د php-self ( ج php-ostyp ) php-ostyp (بالف php-currentpage الف جاهای خالی زیر را پر کنید. ( هر سوال ۰/۵ نمره ) -21 دستَس ;school . …………………………دسصتاى SQL خایگاُ دادُ ای تِ ًام school سا ایجاد هي ًوایذ. ۲۲– برای تغییر اطلاعات موجود در فیلد جدول و جایگزینی آن با یک مقدار جدید دستور................................. کار می رود. ۲۳– صفت یا ستونی کِ برای هر کدام از ردیفهای جدول مقدار منحصر بفردی دارد ................................. نام دارد. -24 ّش query تِ صَست یک.................................ایجاد هي شَد. -25 دس سایتْا صفحِ اصلي سایت سا تا ًام ........................... یا ................................ رخیشُ هي کٌذ به سوالات تشریحی زیر پاسخ مناسب دهید.. ( هر سوال ۱ ًنمره ) -26 چْاس ٍیژگي اصلي SQL My ساتٌَیسیذ؟ ۲۷– محیط عملیاتی را توضیح دهید؟ ۲۸– دستور بنویسید کِ نام دانش آموزانی را کِ منمره شان بین ۱۵ تا ۲۰ است را نمایش دهد ؟ -29 یک آسایِ تشای هعشفي سٍصّای ّفتِ تٌَیسیذ ؟ -30 تا صتاى php ٍ تَسط دستَس while هضاسب 5 کَچکتش اص 100 سا ًوایش دّیذ. ۱۳– مشخصات Ali Ahmadi را برای یک دانش آموز در جدول student شامل فیلدهای (name , family) اضافِه کنید.

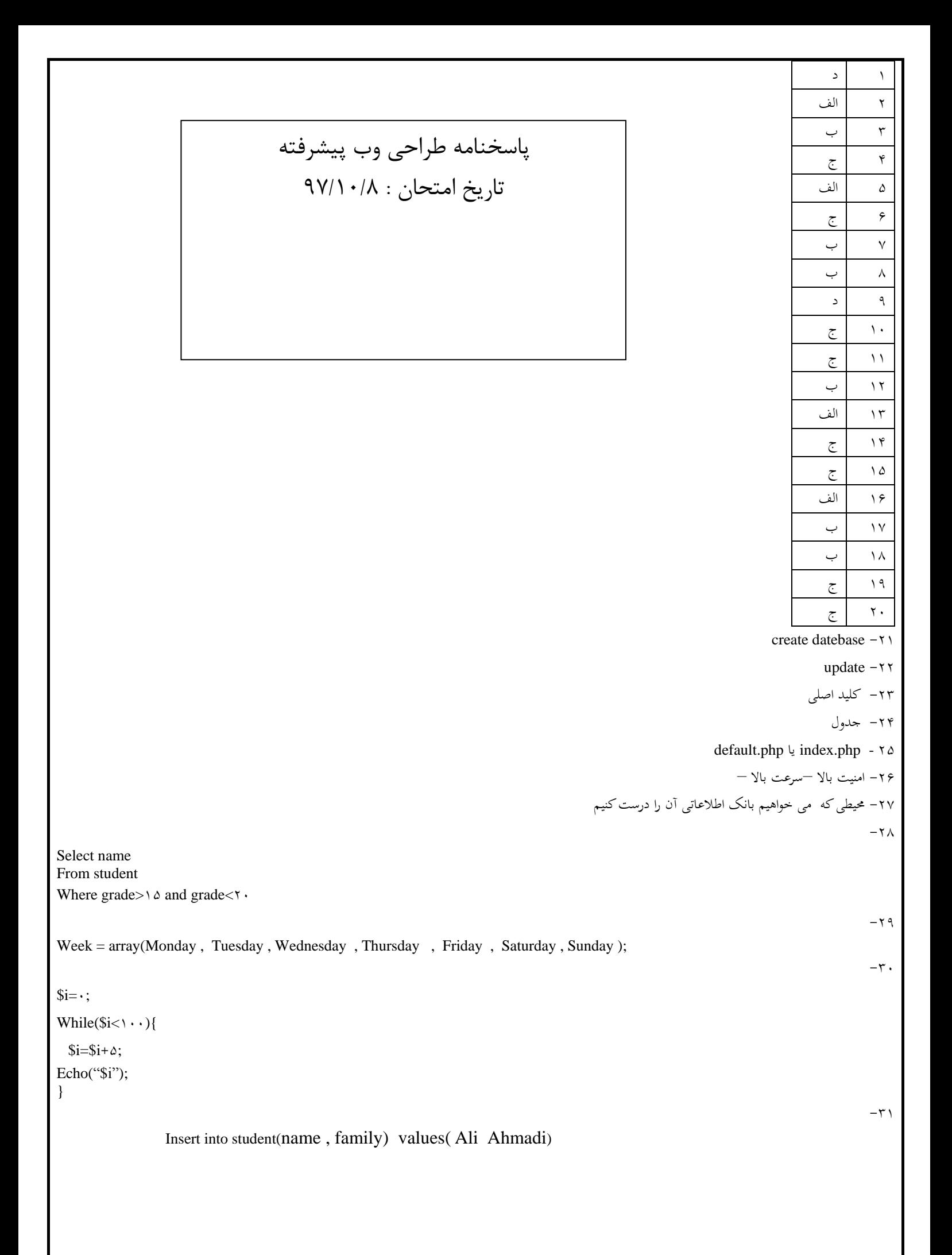